# **Guide de formatage pour les journees nationales du ´ réseau doctoral de microélectronique (JNRDM) 2001**

Luc Debarge Laboratoire PHASE 23, rue du Loess 67037 Strasbourg Cedex

Deuxième auteur éventuel Deuxième laboratoire éventuel Première ligne de la seconde adresse etc...

E-mail: debarge@phase.c-strasbourg.fr

## **Résumé**

*Le résumé doit être en italique justifié, en haut de la premiere colonne, sous le titre et le nom des auteurs. Le ` titre du résumé doit être Résumé en Times 12 points gras, centré sur la colonne, avec une majuscule en début de mot. Le résumé en lui-même doit être en 10 points, espace simple, et ne doit pas depasser 7 cm de long. Laissez deux ´ lignes vides après le résumé avant de commencer l'article.* 

# **1. Introduction**

Ce document décrit la manière de mettre en forme votre document pour qu'il soit correctement publié dans le *proceeding* des JNRDM'2001. Les utilisateurs de L<sup>AT</sup>EX 2ε n'auront rien d'autre à faire que d'utiliser les fichiers de style jnrdm.sty, times.sty, geometry.sty, et graphicx. Ces trois derniers sont normalement fournis avec votre distribution LATEX, mais, pour parer à toute éventualité, vous les trouverez avec les autres fichiers fournis avec ce guide. Le fichier source TEX de ce guide jnrdm instructions.tex fourni avec ce document donne un exemple d'utilisation de ce style, et sera un bon point de départ à la rédaction de votre article.

Pour plus de précisions concernant l'utilisation du style  $L^2$ Finrdm, consultez le quide latex.ps.

Les utilisateurs d'autres logiciels doivent lire ce document afin de connaître les règles à suivre pour créer un document le plus proche possible de celui-ci.

# **2. Instructions**

Vérifiez attentivement chacun des points suivants avant de soumettre votre article par email aux JNRDM'2001.

#### 2.1. Langue employée

Tous les articles doivent être rédigés en français.

#### **2.2. Marges et numeros de pages ´**

Tout le texte, les figures, tableaux et références doivent être incluses dans une région de 17,5 cm de large sur 26 cm de haut, avec des marges droite pour la premiere page, ` gauche pour la seconde et basse de 2 cm, et gauche pour la première page et droite pour la seconde de 1,5 cm. N'imprimer rien en-dehors de cette région. Les numéros de pages ne doivent pas figurer sur le document.

### **2.3. Format de l'article**

Le texte doit être en deux-colonnes séparées de 1 cm, sur une largeur totale de 17,5 cm. Chaque colonne devra donc faire 8,25 cm de large.

Le titre de l'article doit commencer à  $2.7 \text{ cm}$  (1,7 cm + 1 cm) du haut de la première page. Le texte de la page suivante commencera à 1,7 cm du haut. Pour les autres distances entre texte et bord de page, référez-vous à la section précédente.

#### **2.4. Style typographique et fontes**

Choisissez de préférence une police Times ou Times *New Roman*. Si aucune de ces polices n'est disponible, utilisez celle dont l'aspect est le plus proche.

Titre principal. Centrez le titre à 2,5 cm du haut de la première page. Utilisez une police *Times*, 14 points, grasse, en lettres minuscules et utilisez la typographie française officielle : ne mettez de lettres capitales que lorsqu'elle sont justifiées (début de titre, noms propres, sigles, etc.), et n'oubliez pas les accentuer lorsque c'est nécessaire. Laissez deux lignes vides après le titre.

**Noms de auteurs et affiliations.** Ils doivent être centrés par rapport au titre et imprimés en *Times* 12 points, graisse normale. Laissez deux lignes blanches après ces informations. Si vous n'utilisez qu'une seule adresse email (comme pour ce document) séparez-la du texte précédent par une seule ligne vide, et n'insérez les deux lignes vides qu'après cette adresse. Si vous utilisez une adresse email par auteur, ajoutez-la a la suite des informations sur chaque auteurs. `

**Résumé et texte principal.** Ils doivent être en deux colonnes comme décrit précédemment.

**Texte principal.** Il doit être écrit en *Times*, 10 points, espacement simple. Les débuts de paragraphes doivent être indenté de 1 pica  $(4,22 \text{ mm})$ , ou éventuellement de 0,5 cm. Vérifiez que votre texte est complètement justifié (aligné à gauche ET à droite). N'insérez pas de ligne blanche entre les paragraphes. Les titres des figures et des tables doivent être en police *Helvetica*, 8 points, grasse, comme ci-dessous :

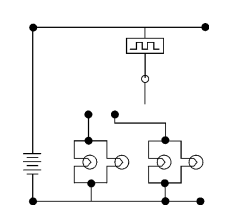

FIG. **1. Exemple de titre de figure.**

Les longs titres doivent être justifiés, comme ci-dessous :

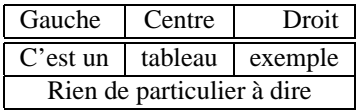

TAB. **1. Exemple de long titre necessitant plus d'une ´ ligne. Il n'est pas centré mais justifié et indenté avec une marge additionnelle de 1 pica (ou 0,5 cm) de chaque cotˆ e.´**

**Titres de niveau 1.** Ils doivent être en police *Times*, 12 points, grasse, première lettre en majuscule, alignés à gauche, avec une ligne vide avant ainsi qu'apres. ` Exemple : **1. Introduction**.

**Titres de niveaux 2.** Ils doivent être en *Times*, 11 points, grasse, première lettre en majuscule, aligné à gauche, avec une ligne vide avant ainsi qu'après. Exemple : 2.1. Langue employée

**Titres de niveaux 3.** Si vous devez utiliser des titres de niveau 3, ce que nous vous deconseillons, utilisez une po- ´ lice *Times*, 10 points, grasse, première lettre en majuscule, précédés d'une ligne blanche, et suivis d'un point puis de votre texte sur la même ligne, comme la section ci-dessous :

**2.4.1. Sous-sous-section exemple.** Exemple du texte à écrire à la suite de la sous-sous-section exemple.

#### **2.5. Notes de pied de page**

Merci de ne pas abuser des notes de bas de page <sup>1</sup> et placez-les au bas de la colonne où se trouve la référence. Utilisez une police *Times*, 8 points, espacement simple.

#### **2.6. Ref´ erences ´**

Les références bibliographiques devront apparaître en *Times* 9 points à la fin de votre article. Dans le texte, employez des crochets (comme [1] par exemple) pour délimiter les numéros des citations.

Le titre de la section des références doit être **Référence** et, de même que pour tous les autres titres de niveau 1, en *Times* 12 points gras, aligné à gauche, avec une majuscule en début de mot.

#### **2.7. Illustrations, graphiques et tableaux**

Tous les graphiques devront être centrés. Insérez-les à l'endroit où ils sont nécessaires plutôt qu'en fin de document.

## **3. Logiciels conseilles´**

Vous pouvez employer n'importe quel logiciel a votre ` convenance. La seule obligation est de nous fournir un document au format PostScript (PS) ou Portable Document Format (PDF), répondant aux descriptions faites dans ce guide. Celui-ci ayant été réalisé sous L'Ap $X$ 2<sub> $\varepsilon$ </sub>, ce logiciel est donc probablement le plus adapté pour répondre aux critères définis ici. Les fichiers de style pour L<sup>ATEX</sup> sont accéssibles à partir de l'URL suivante,  $http://www.$ jnrdm.org/soumettre.html, accompagnés par le fichier source de ce document qui pourra être employé comme fichier exemple pour réaliser votre article.

Si d'autres fichiers de style (notamment pour Microsoft $(B)$  Word) doivent voir le jour, ils seront disponibles egalement sur le site des JNRDM ´ (http ://www.jnrdm.org/soumettre.html).

# **4. Rappels**

Les documents doivent être envoyés par email au responsable de votre pôle (adresses disponibles sur http ://www.jnrdm.org dans la section Organisation). En cas de problème, envoyez un email à debarge@phase.c-strasbourg.fr. Surtout **ne re**commencez pas la procédure d'inscription si vous vous êtes déjà inscrit auparavant.

#### **5. Conclusions**

Si vous avez des questions concernant la mise en page de votre article, contactez Luc Debarge a` l'adresse debarge@phase.c-strasbourg.fr. Pour plus d'informations, visitez le site des JNRDM'2001 : http ://www.jnrdm.org. $^2$ 

#### **Références**

- [1] L. Debarge. Guide L'FEX pour les Journées Nationales du Réseau doctoral de Microélectronique (JNRDM) 2001. Mon
- *Journal*, 1(1) :1–2, Octobre 2000. [2] Un Autre Auteur. *Son livre a lui qu'il a ` ecrit ´* . Son editeur, ´ Son adresse, 2000.

 $1$ Ou mieux, essayez de les éviter, et ceci afin de faciliter la lecture de votre article. Au lieu de cela, employez – si vous le désirez – des tirets (ou encore des parenthèses).

<sup>&</sup>lt;sup>2</sup>Note : Toutes les informations mentionnées ici le sont à titre indicatif et ont pour but de fournir aux participants des JNRDM'2001 un document de qualité et cohérent dans sa présentation, ainsi que de faciliter la tâche des organisateurs. Si pour une raison ou une autre vous ne parvenez pas a` obtenir exactement ce format, essayez d'en approcher le plus possible.